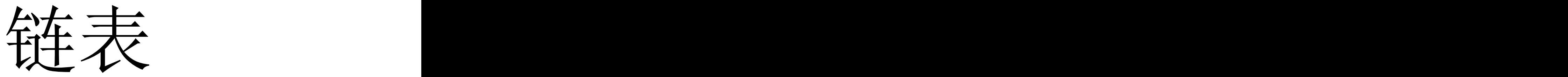

### 王海洲 2021.6.3

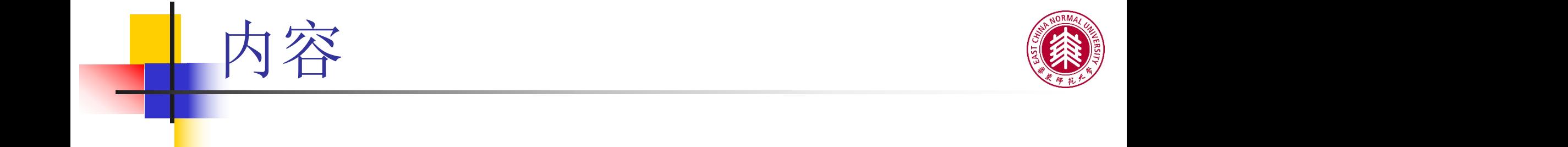

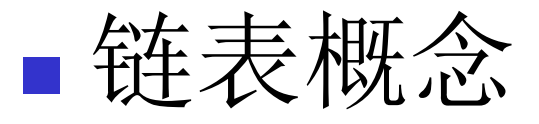

## 节点

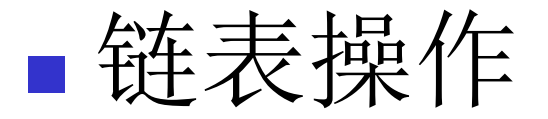

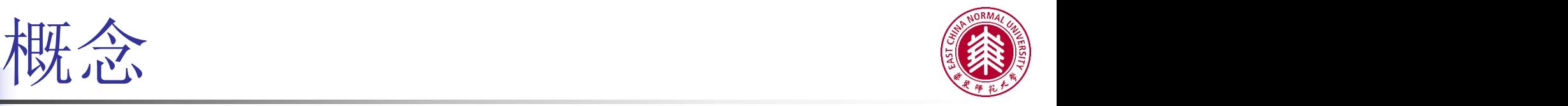

■例子 なんじょう しょうしょう しょうしょう しゅうしょう

幼儿园的老师带领孩子出来散步,老师牵着 第1个小孩的另一只手牵着第2 个孩子 ……

这就是一个 "链",最后一个孩子有一只手 空着,他就是"链尾"。  $\overline{\phantom{a}}$ 

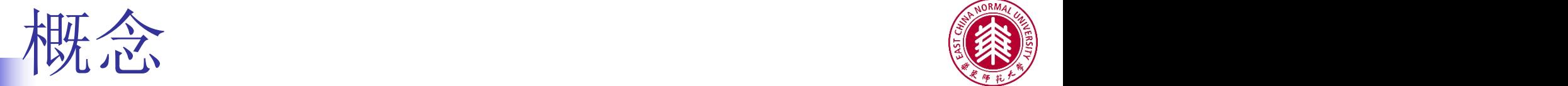

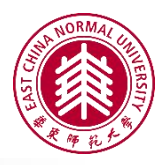

## 数组的不足

### 大小不可变

### 插入一项要移动数组中其他数据

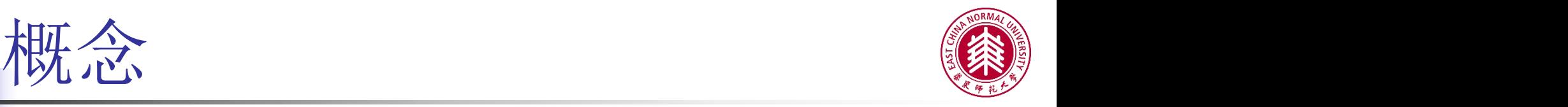

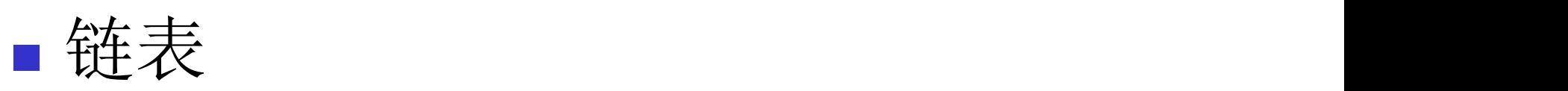

- 动态地进行存储分配的一种结构
- 链表内容通常存储于内存中分散的位置
- 链表由节点组成
- 使用引用将存储数据元素的节点依次串联在一起

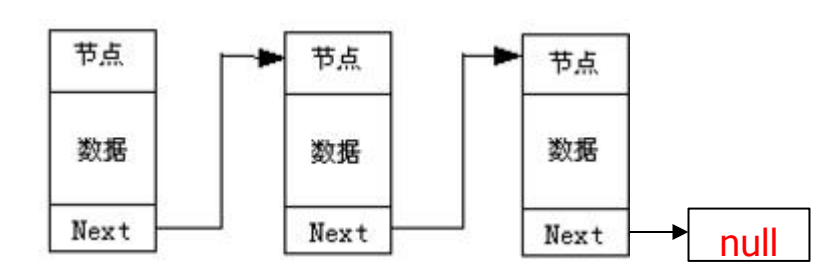

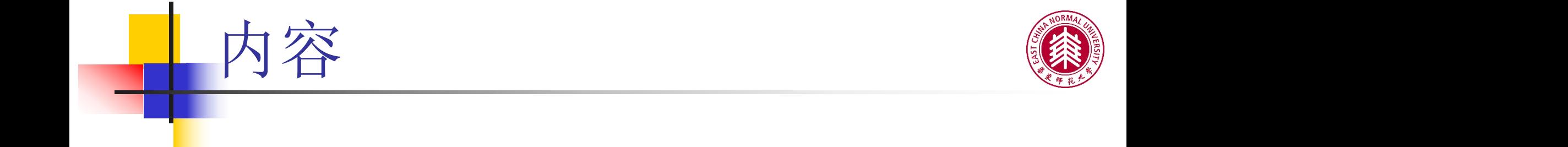

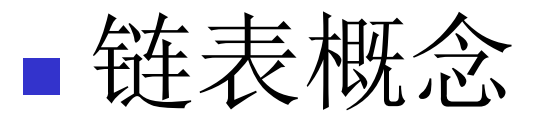

# 节点

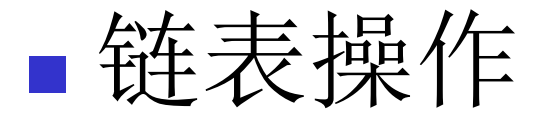

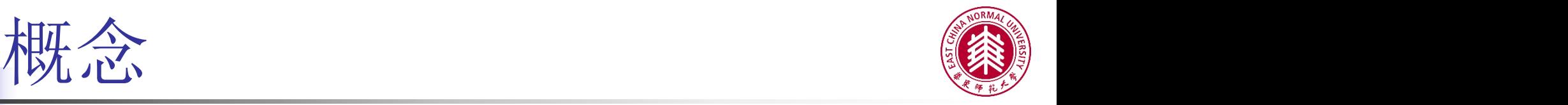

## ■节点 (Node)

- 每一个节点结构都相同
	- 定义描述节点的类
- 数据域 & 链域
	- 数据域: 存放节点的数据元素
	- 链 域: 存放对下一个节点的引用

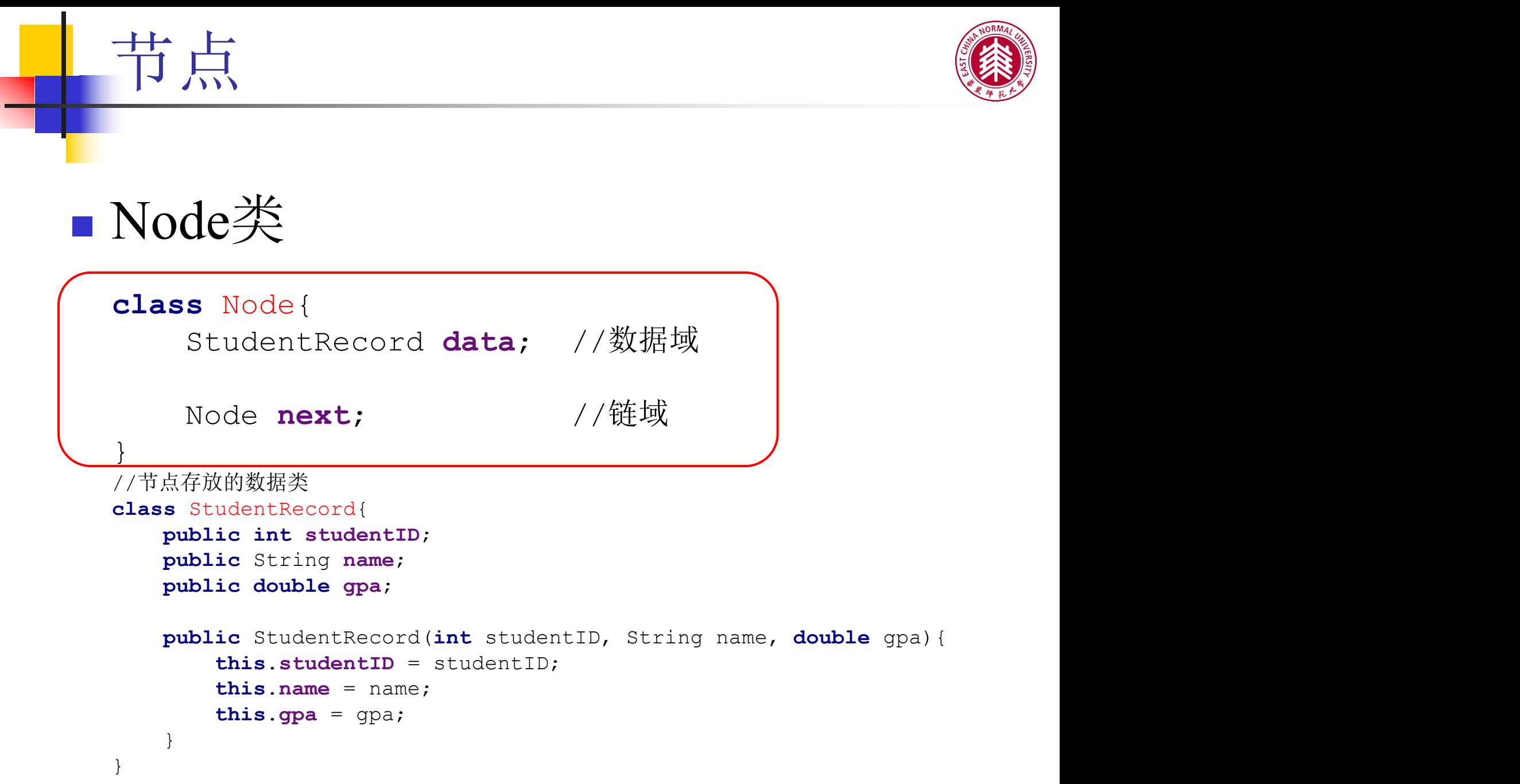

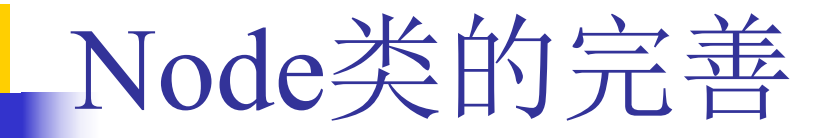

}

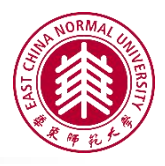

**class** Node{ StudentRecord **data**; Node **next**;

```
//构造函数
public Node(StudentRecord data){
   setData(data);
   setNext(null);
}
```

```
public void setData(StudentRecord data){
   this.data = data;
}
```

```
public void setNext(Node next){
   this.next = next;
}
```
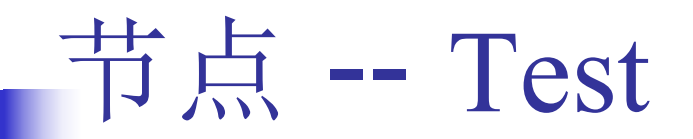

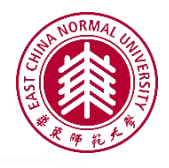

```
public static void main(String args[]) {
   StudentRecord sr =
           new StudentRecord(101221302,
"Bob"
, 3.5);
   Node n1 = new Node(null);
   System.out.println("Empty node test\n" + n1);
   n1.setData(sr);
   System.out.println("Bob: "+n1);
    sr = new StudentRecord(101221303,
"Mary"
, 3.7);
   Node n2 = new Node(sr);
   n1.setNext(n2);
   System.out.println("Bob: "+n1);
   System.out.println("Mary: "+n2);
}
```
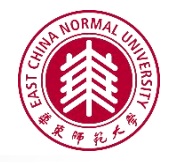

### **Let's see what's happening!**

节点 -- Test

**StudentRecord sr =**

**new StudentRecord(101221302, "Bob" , 3.5);**

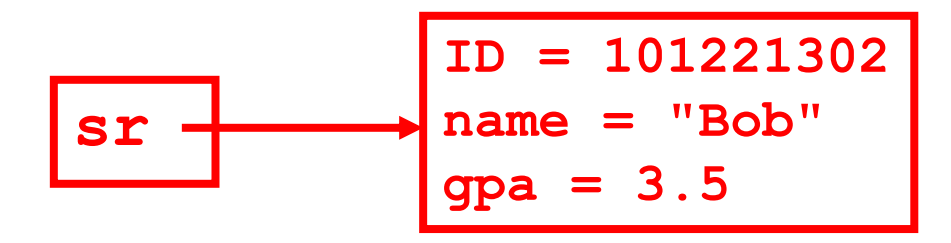

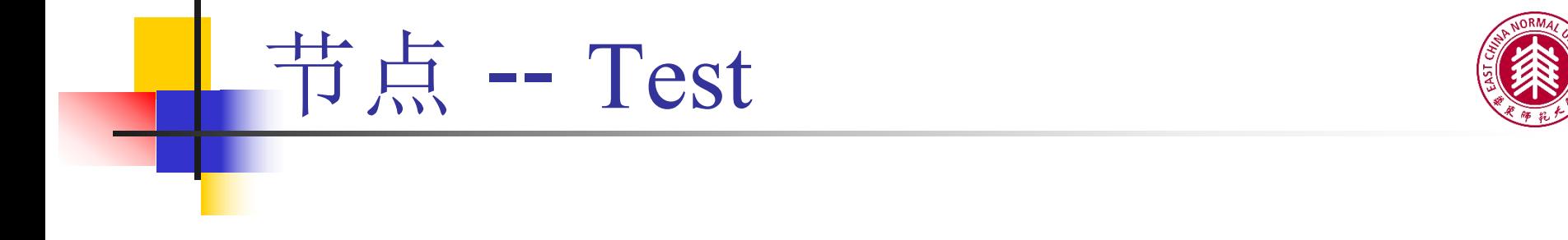

Node  $n1 = new Node(null)$ ;

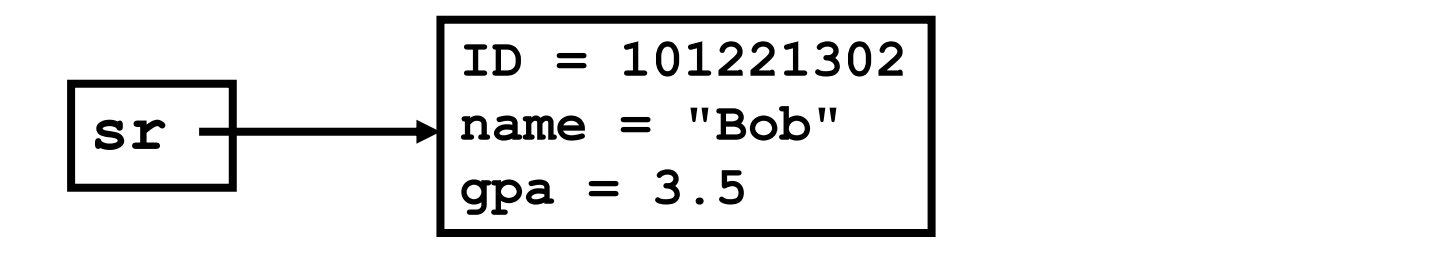

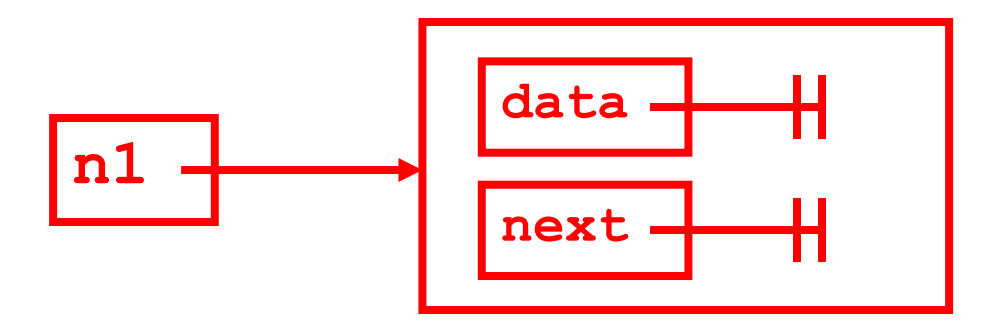

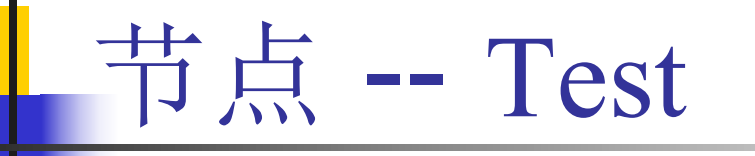

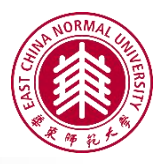

#### **n1.setData(sr);**

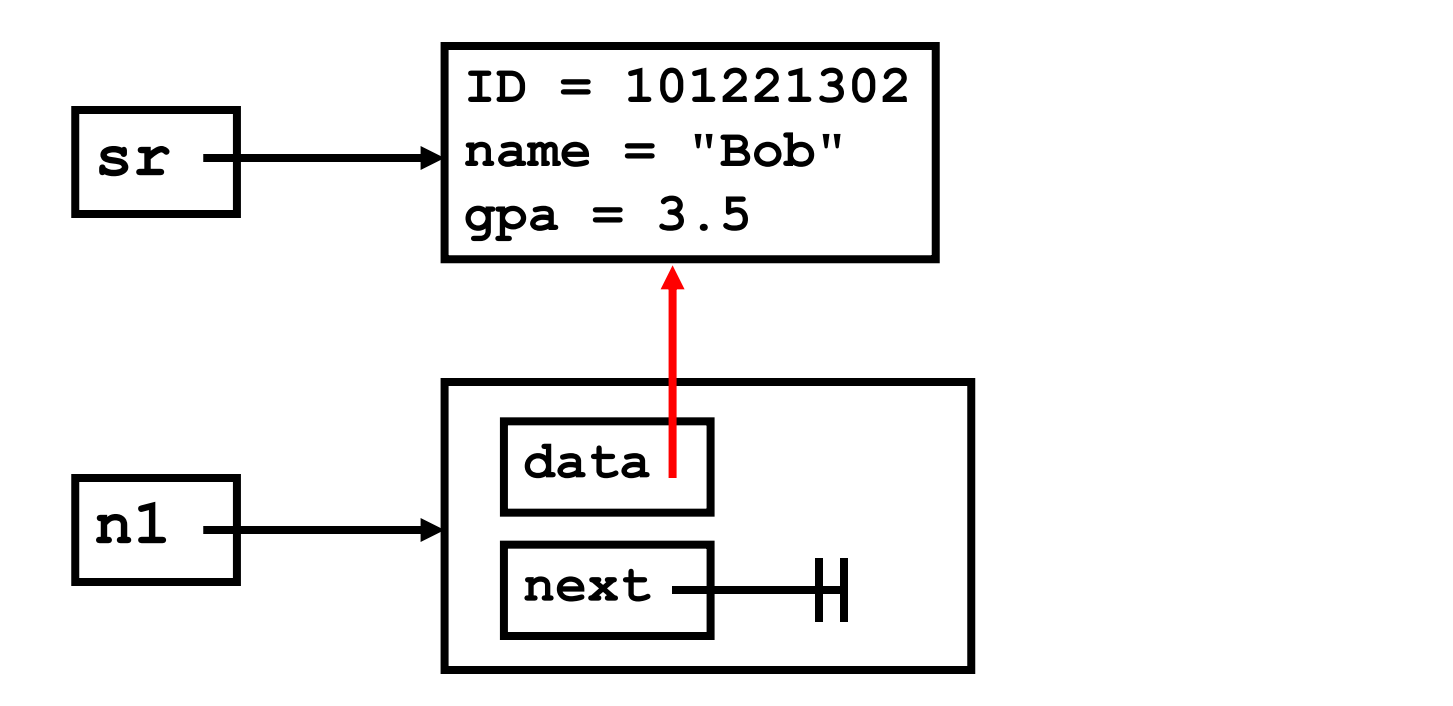

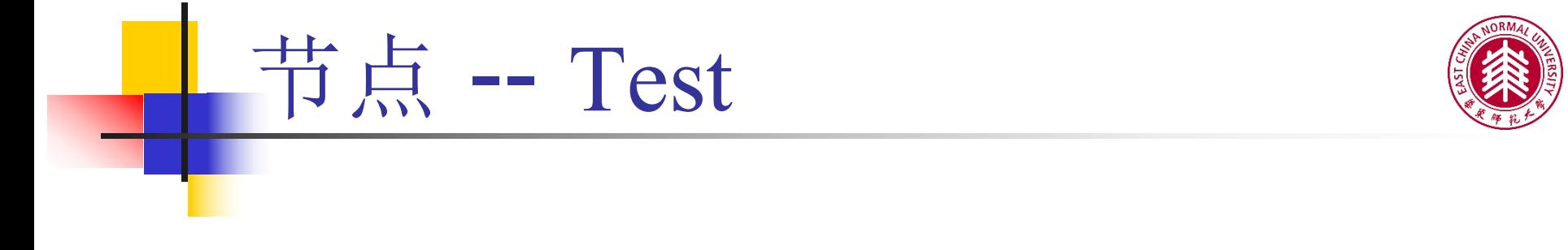

**sr = new StudentRecord(101221303, "Mary" , 3.7);**

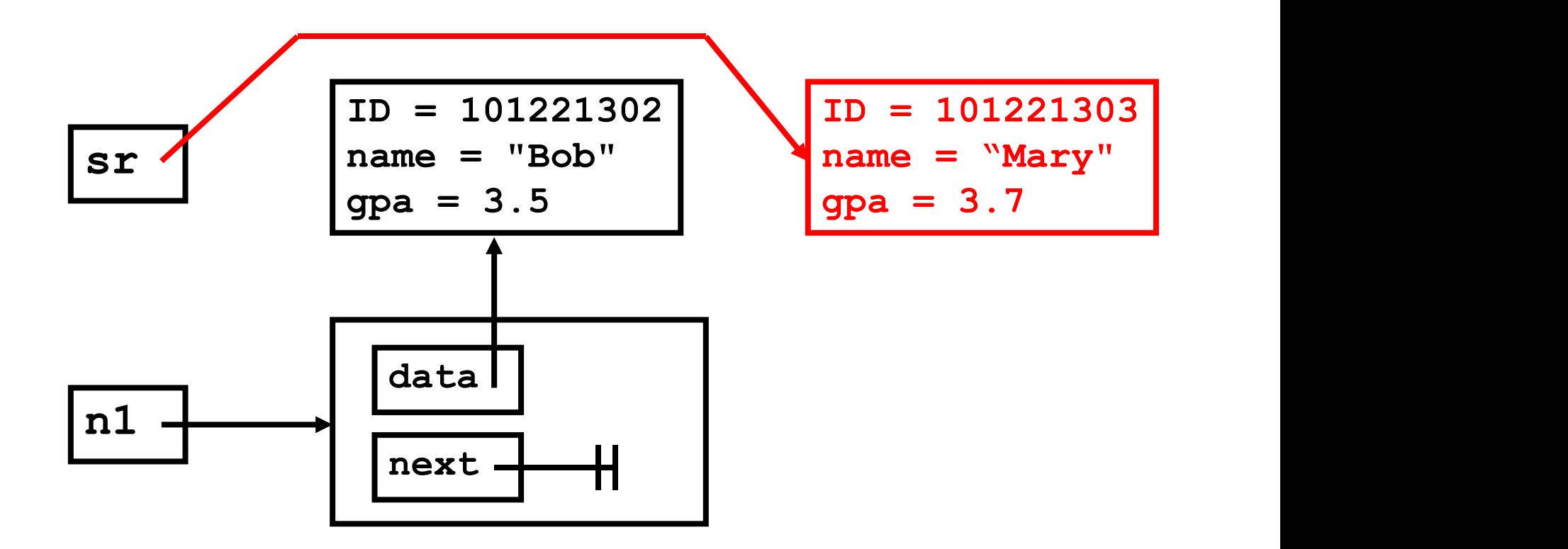

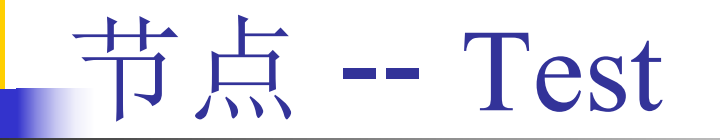

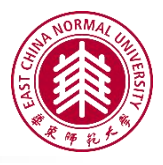

#### **Node n2 = new Node(sr);**

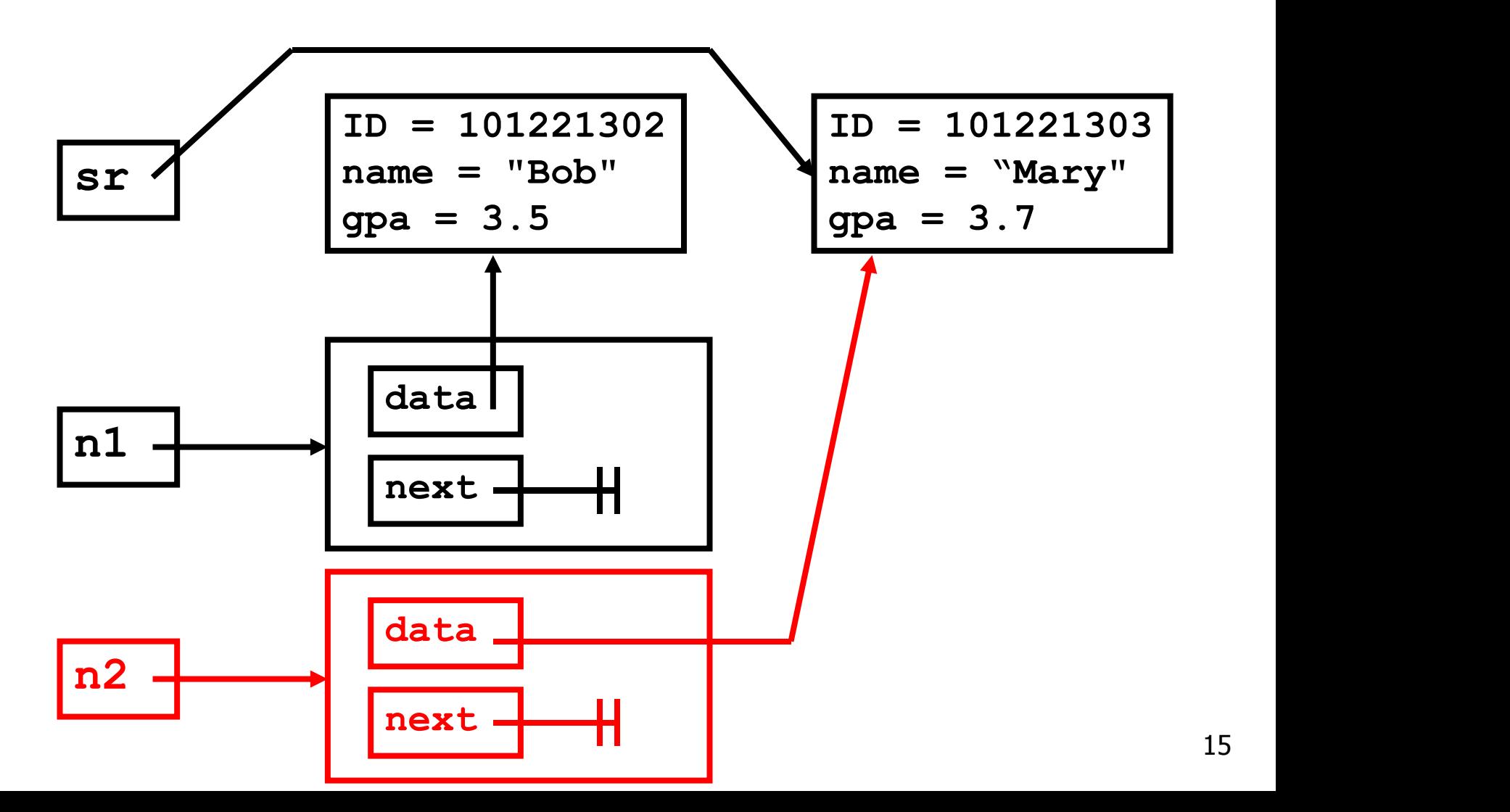

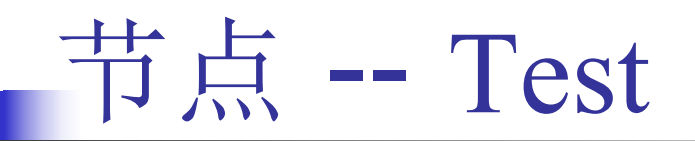

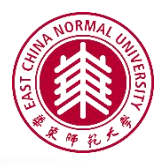

**n1.setNext(n2);**

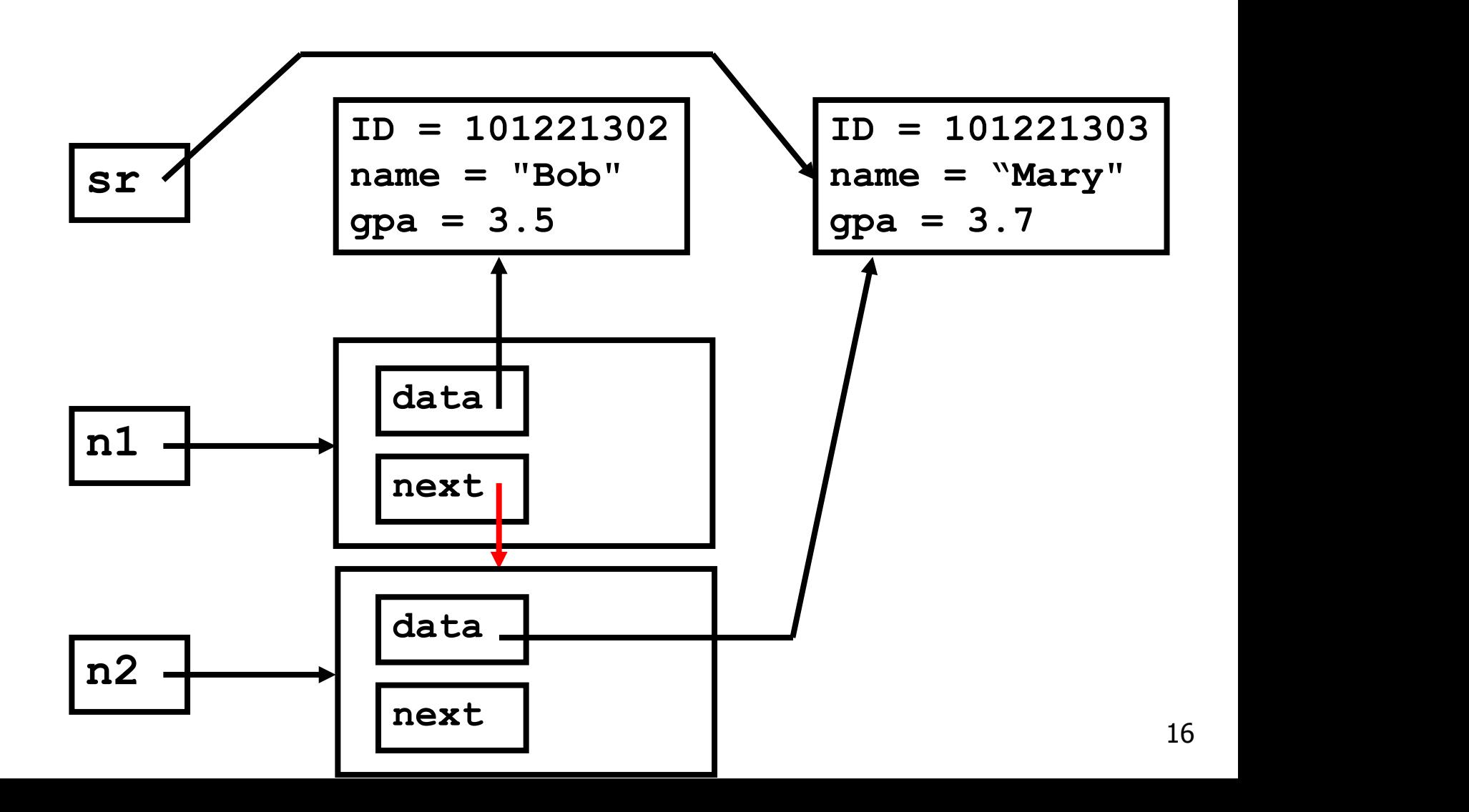

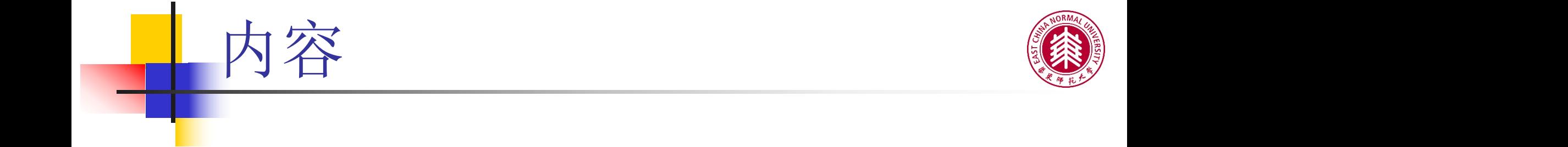

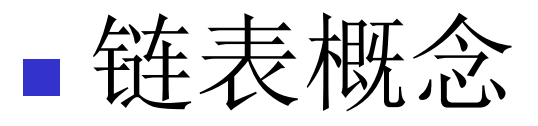

## 节点

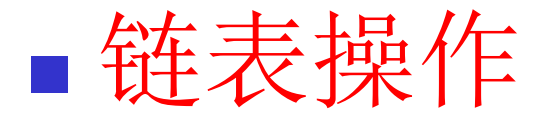

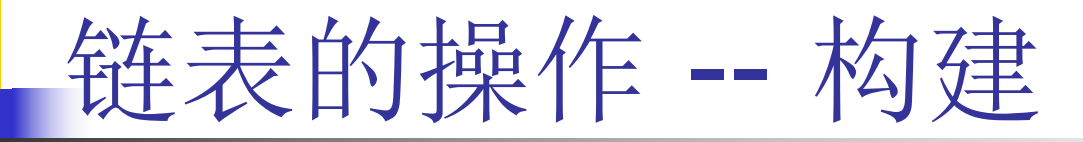

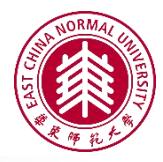

## 创建链表

}

```
public class LinkedList {
   private Node head;
   public LinkedList(){
      setHead(null);
   }
   private void setHead(Node head){
      this.head = head;
   }
   private Node getHead(){
      return head;
   }
```
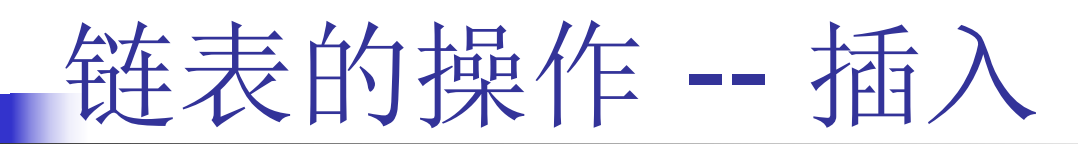

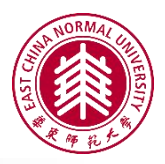

## 在首部插入节点

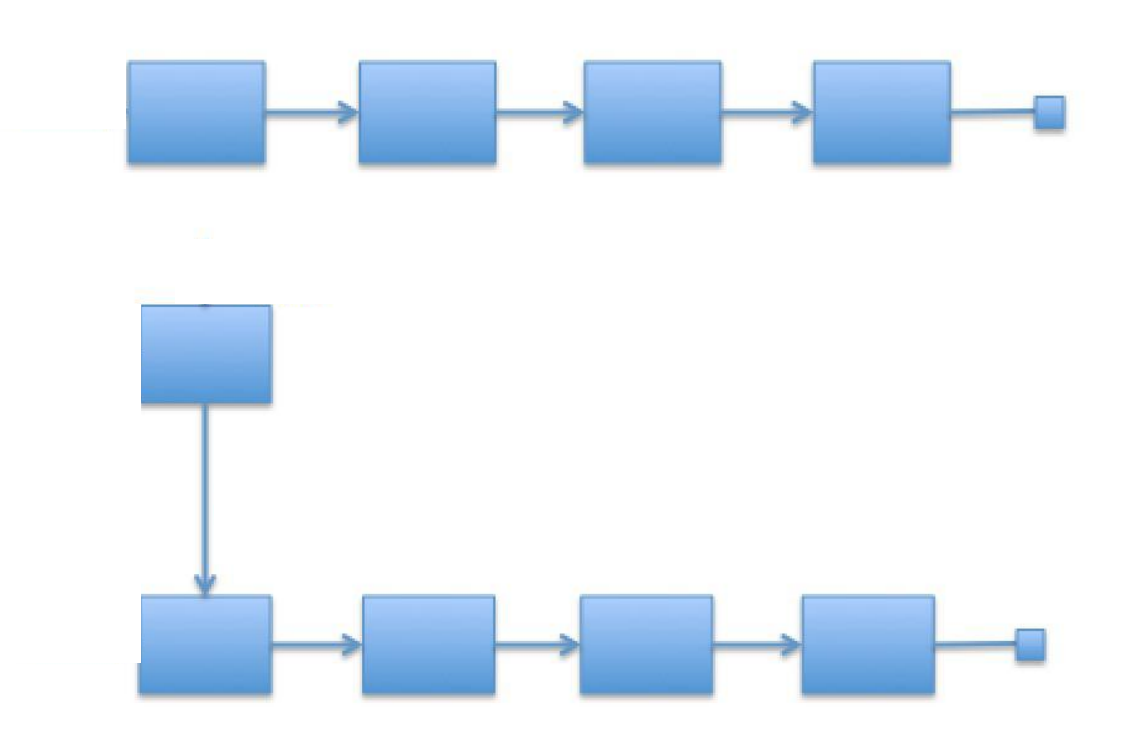

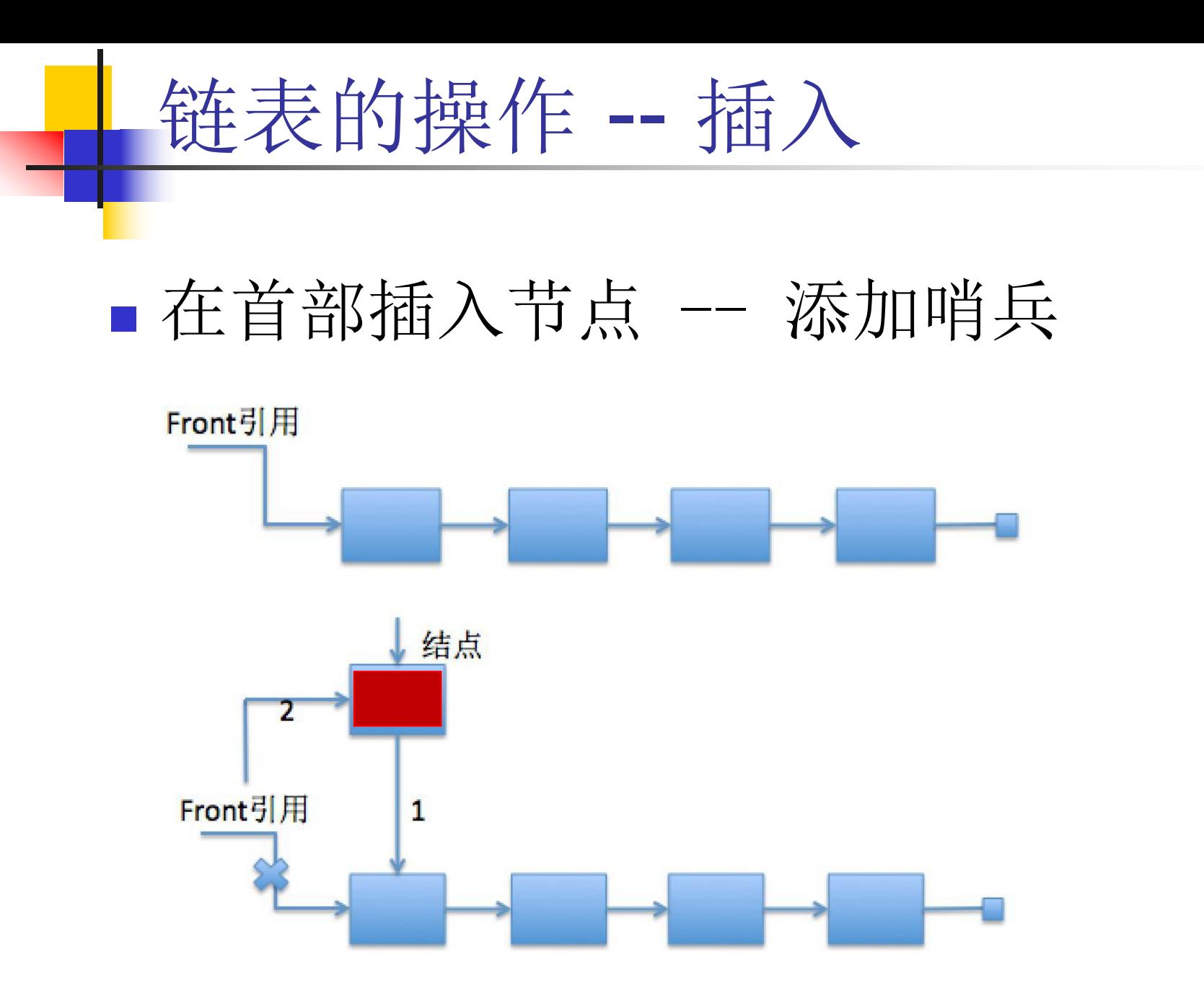

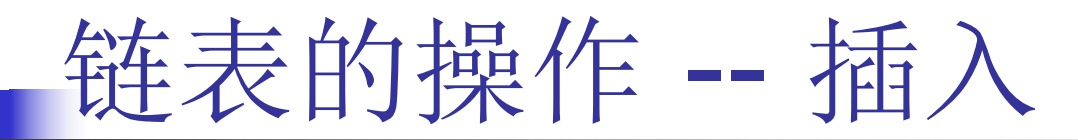

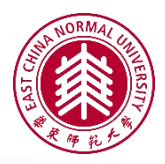

# 在其他部分插入节点

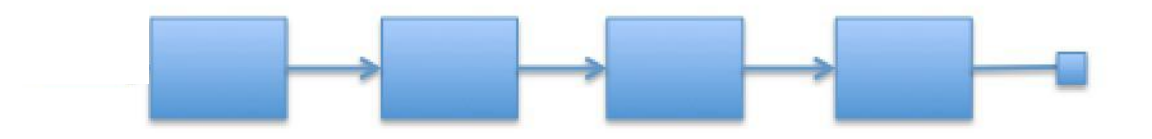

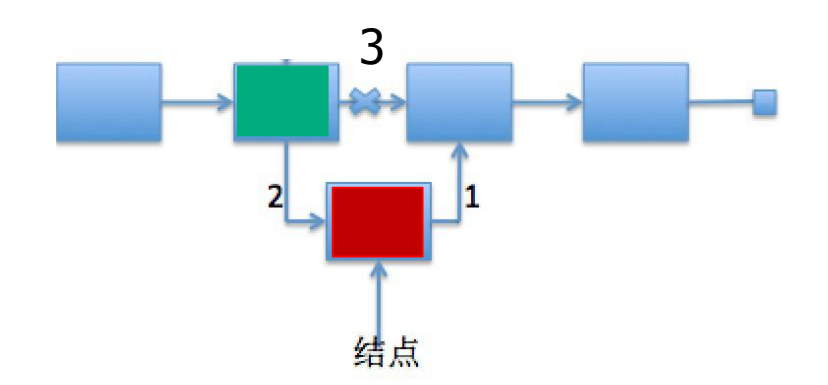

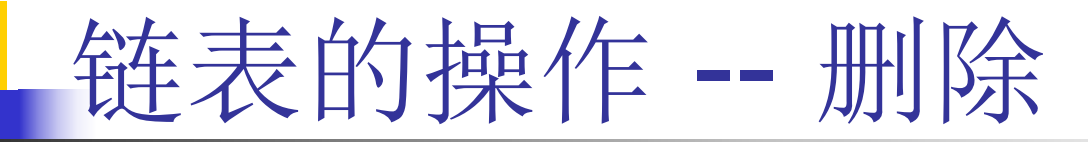

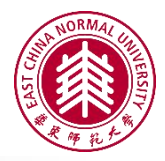

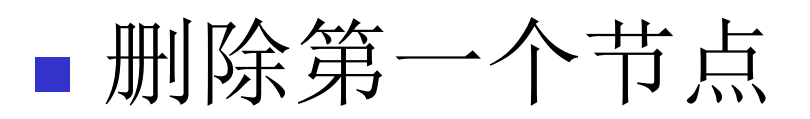

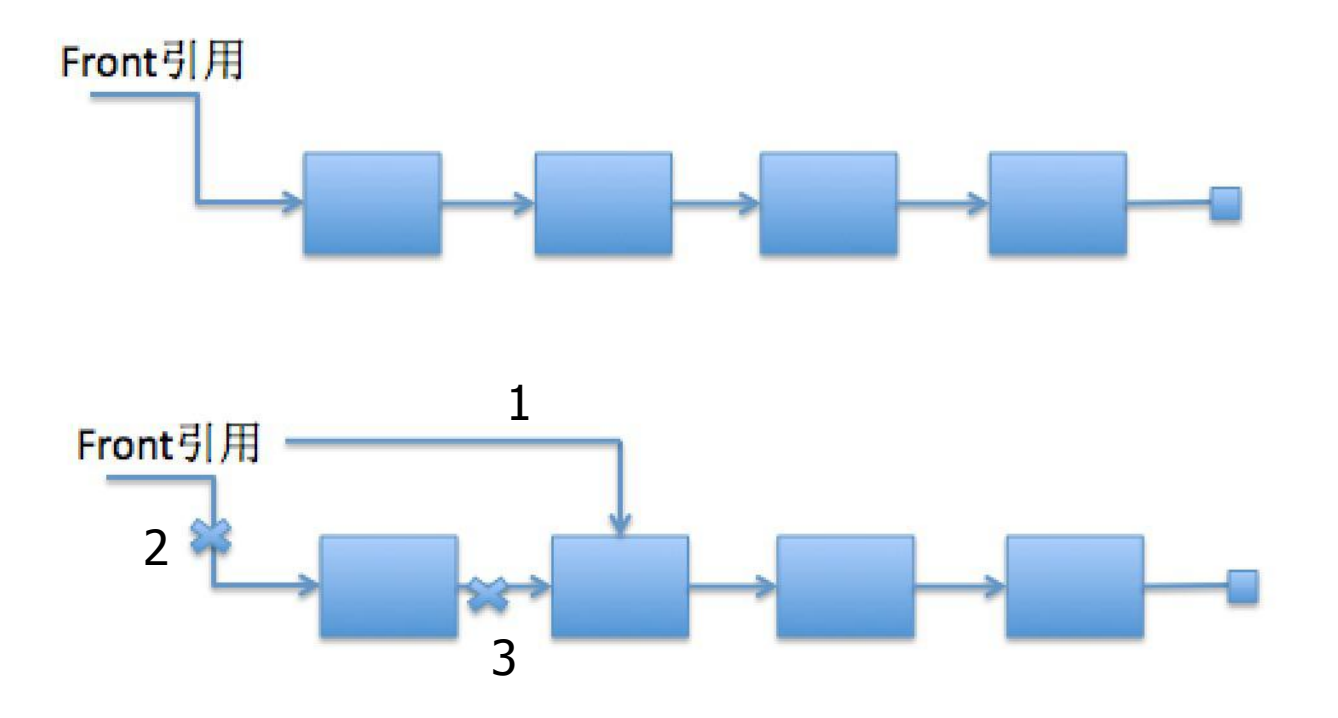

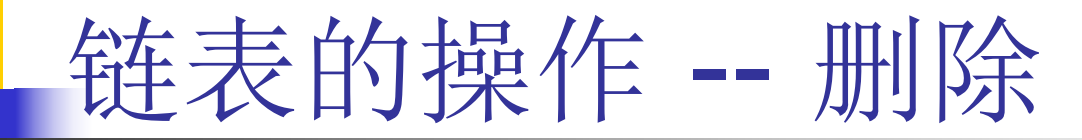

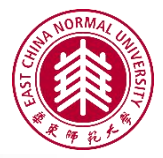

# 删除内部节点

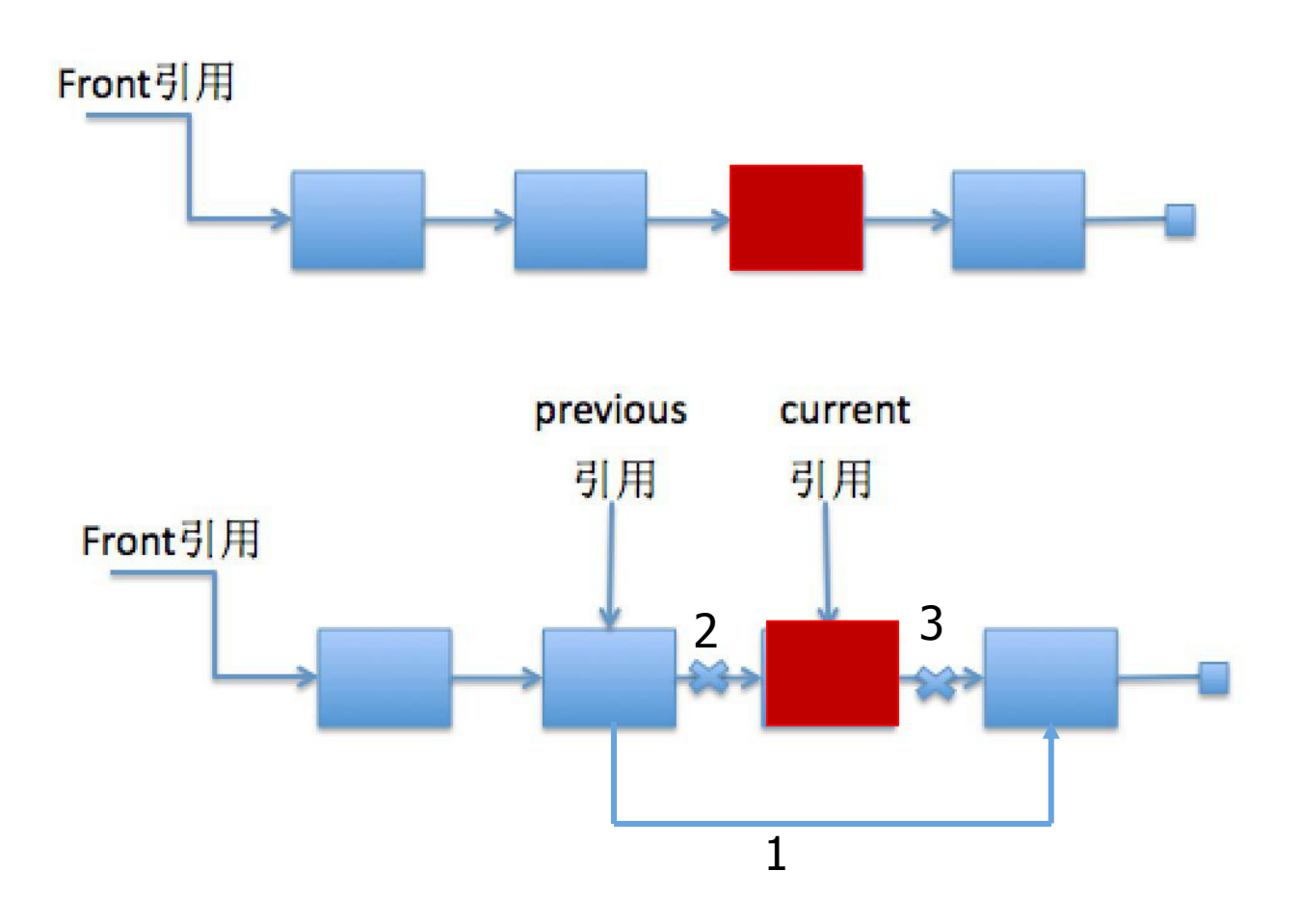

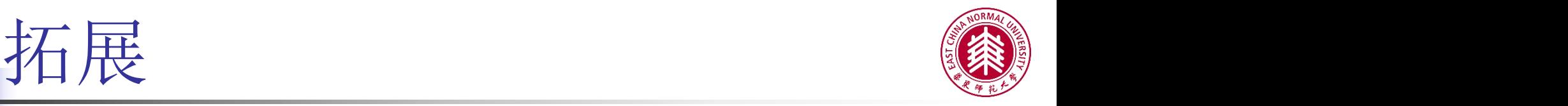

# ■ JDK提供了链表数据结构: java.util.LinkedList

### ■ https://docs.oracle.com/javase/7/docs/api/java/ util/LinkedList.html